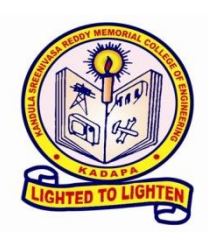

# **K.S.R.M. COLLEGE OF ENGINEERING**

 **(AUTONOMOUS) Pulivendula Road, Kadapa - 516 005 Andhra Pradesh, India**

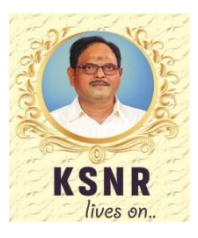

 Approved by AICTE, New Delhi & Affiliated to JNTUA, Ananthapuramu. An ISO 14001:2004 & 9001: 2015 Certified Institution

# **Artificial Intelligence & Machine Learning**

## **Curriculum**

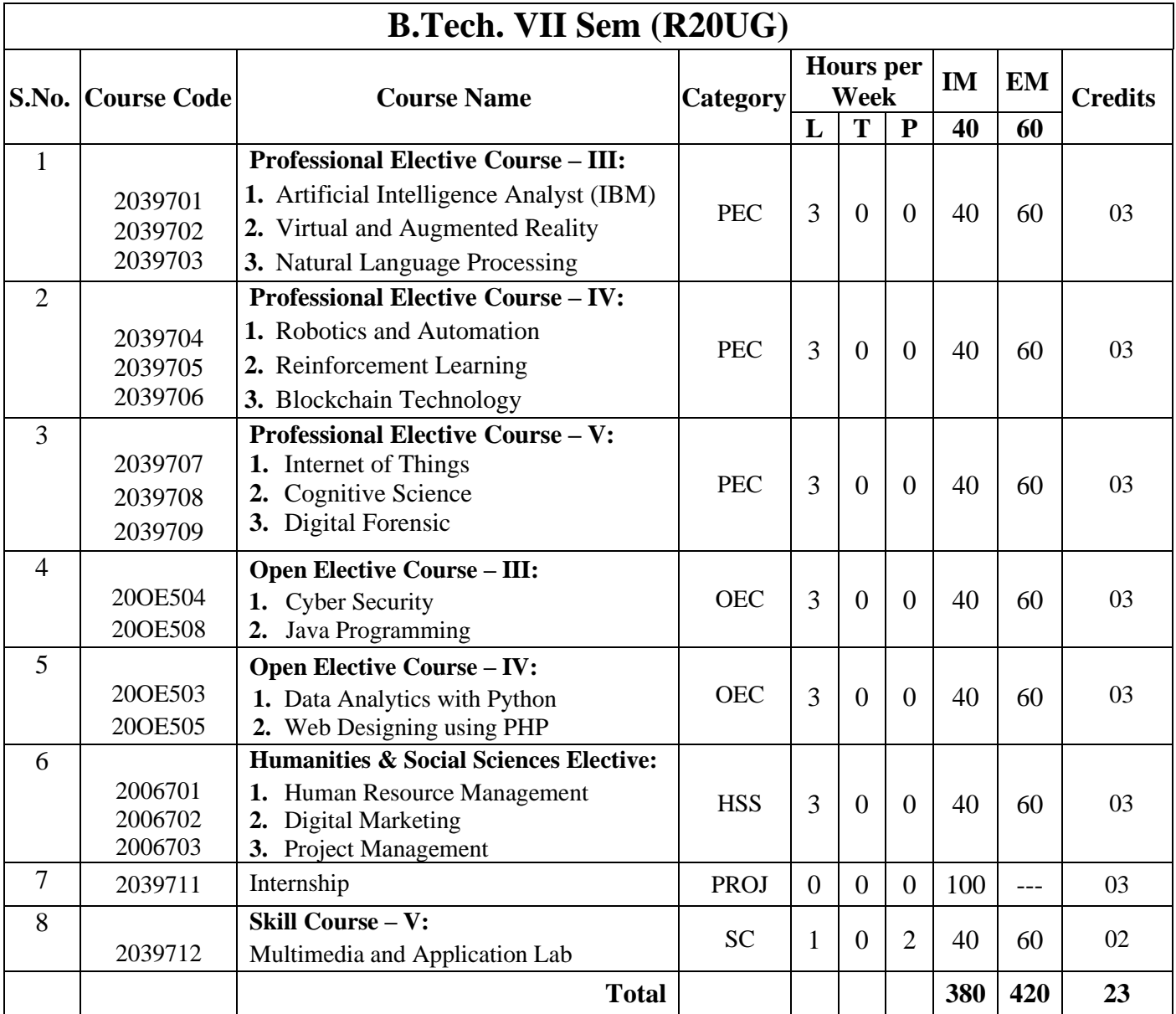

# **B.TECH. VII SEM (R20UG) SYLLABUS**

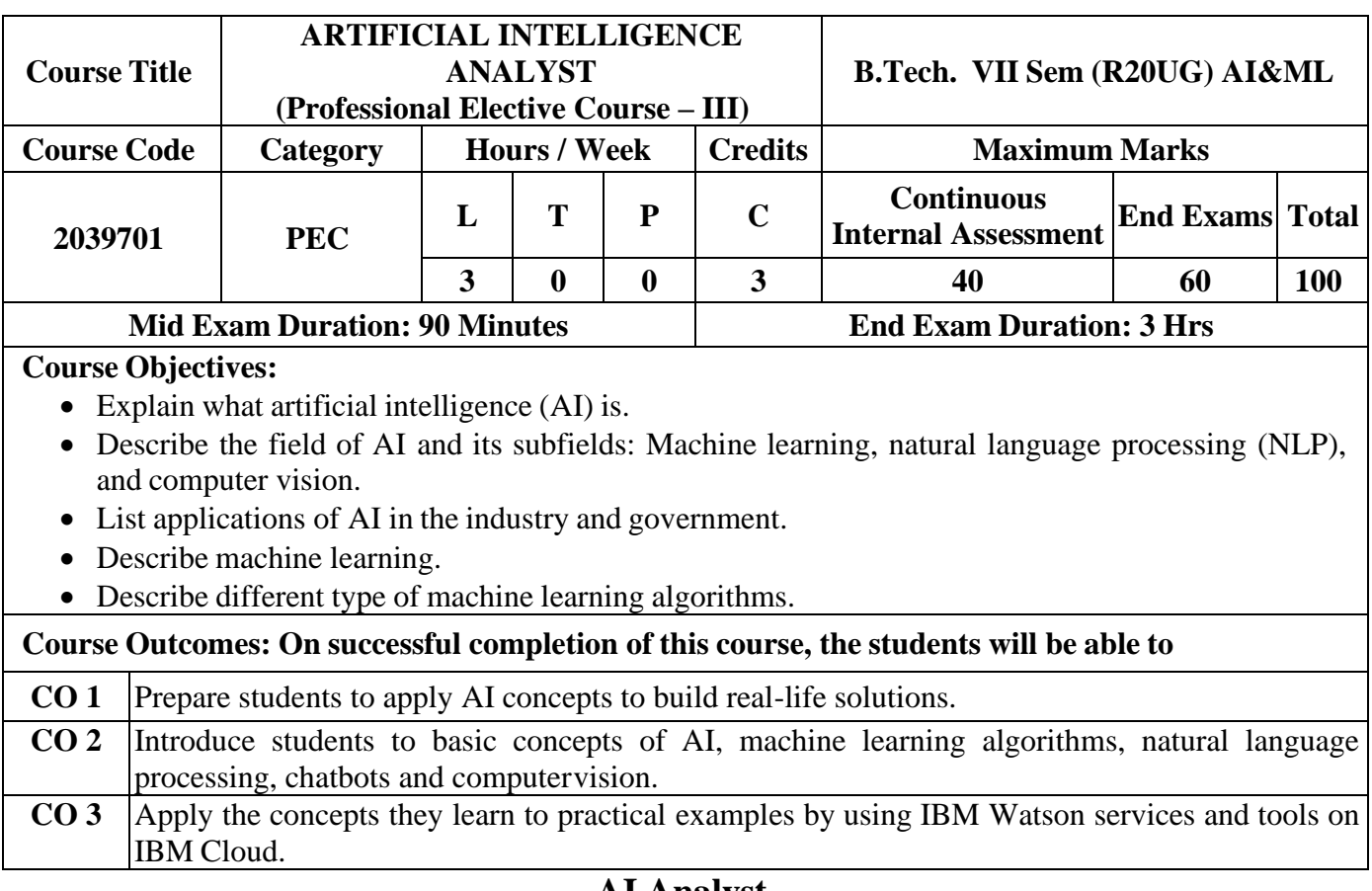

## **AI Analyst**

**(Class Room)**

Career path description: The Artificial Intelligence Analyst career path prepares students to apply AI concepts to build real-life solutions. This career path introduces students to basic concepts of AI, machine learning algorithms, natural language processing, chatbots, and computer vision. Students apply the concepts they learn to practical examples by using IBM Watson services and tools on IBM Cloud.

### **ibm.com/training**

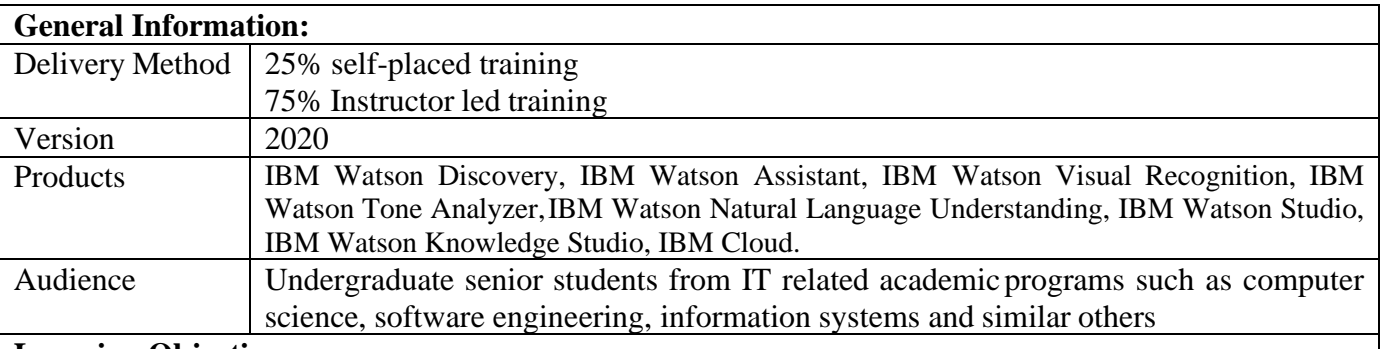

### **Learning Objectives:**

After completing this course, you should be able to:

- Explain what artificial intelligence (AI) is.
- Describe the field of AI and its subfields: Machine learning, natural language processing (NLP), and computer vision.
- List applications of AI in the industry and government.
- Describe machine learning.
- Describe different type of machine learning algorithms.
- Apply machine learning algorithms to specific problems.
- Explain deep learning.
- Explain convolutional neural networks and neural networks.
- Describe examples of unsupervised and supervised learning.
- Describe IBM Watson.
- Explain how IBM Watson technology is applied to solve real world problems.
- Explain the capabilities of each IBM Watson service.
- Describe IBM Watson Studio, its components, and key applications.
- Describe the CRISP-DM process model and explain where machine learning fits in the CRISP-DM process.
- Create machine learning models for different machine learning algorithms by using IBM Watson Studio.
- Explain domain adaptation.
- Describe the purpose of training the various IBM Watson services.
- Describe IBM Watson Knowledge Studio capabilities and use.
- Explain what NLP is.
- List tools and services for NLP.
- Identify NLP use cases.
- Explain main NLP concepts.
- Explain how to evaluate the quality of an NLP algorithm.
- Identify the IBM Watson services based on NLP technology.
- Use IBM Watson Discovery to build a cognitive query application.
- Describe chatbot applications and chatbots design guidelines.
- Explain core concepts and artifacts needed to build a chatbot application.
- Build chatbot applications with IBM Watson Assistant and Node-RED.
- Explain what computer vision is.
- Identify computer vision use cases.
- Explain how computer vision analyzes and processes images and describe commonly used computer vision techniques.
- Use the IBM Watson Visual Recognition service to classify an image, detect faces, and recognize text in an image.
- Create custom models with IBM Watson Visual Recognition.
- Train the IBM Watson Visual Recognition service with IBM Watson Studio.
- Integrate multiple IBM Watson services to build a comprehensive intelligent solution.

#### **Prerequisites Skills:**

- Computer science fundamentals
- Basic knowledge of applied math, algorithms, and data modeling
- Basic knowledge of probability and statistics
- Basic knowledge of Node. is and cloud computing
- Access to IBM Cloud
- Exposure to the IBM Skills Academy Portal learning environment

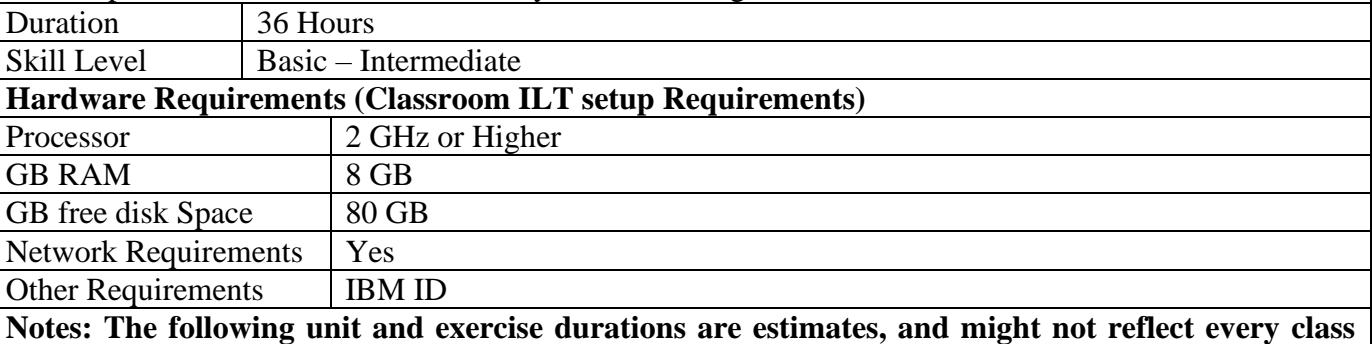

**experience. If the course is customized or abbreviated, the duration of unchanged units will probably increase**

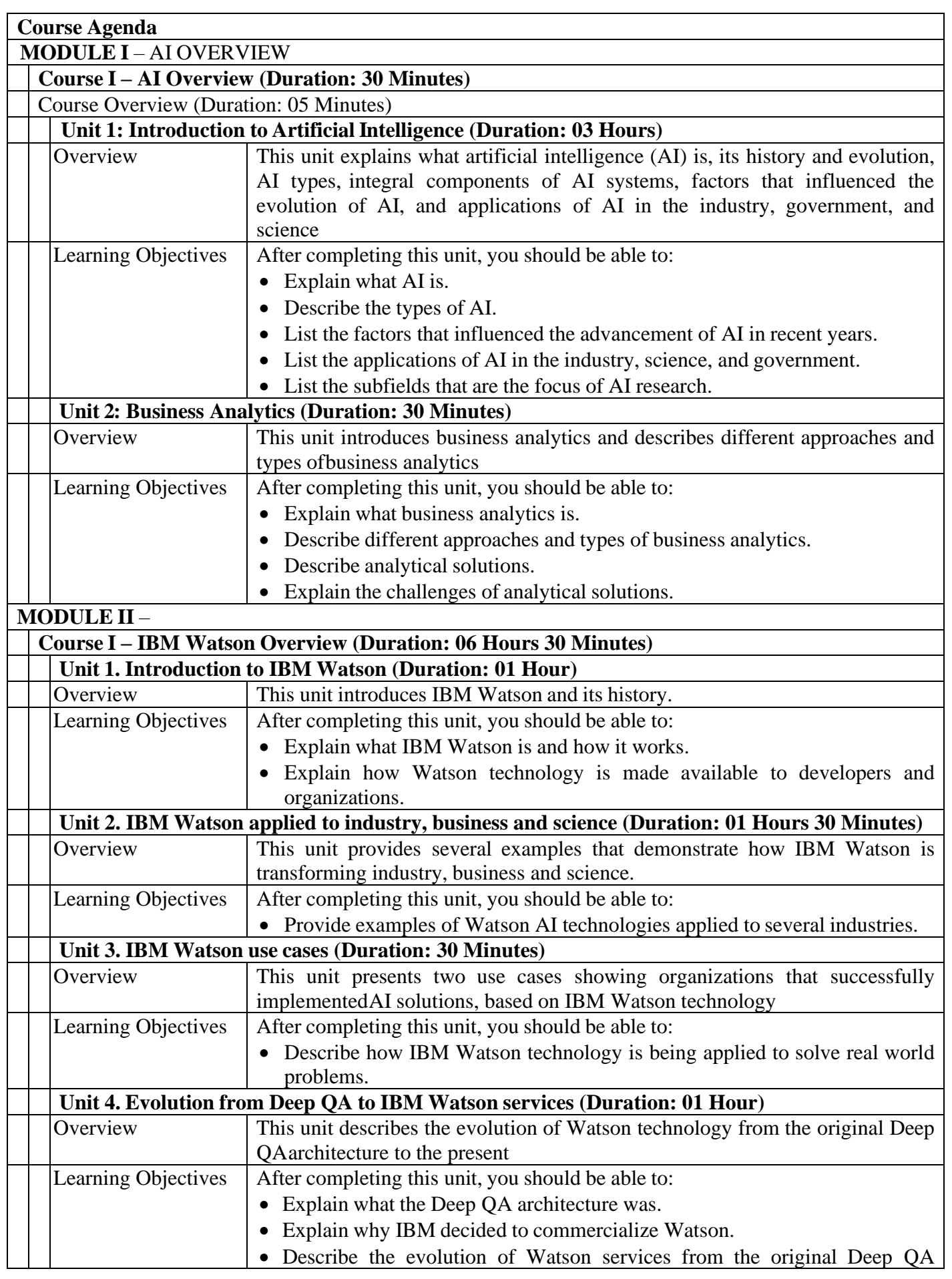

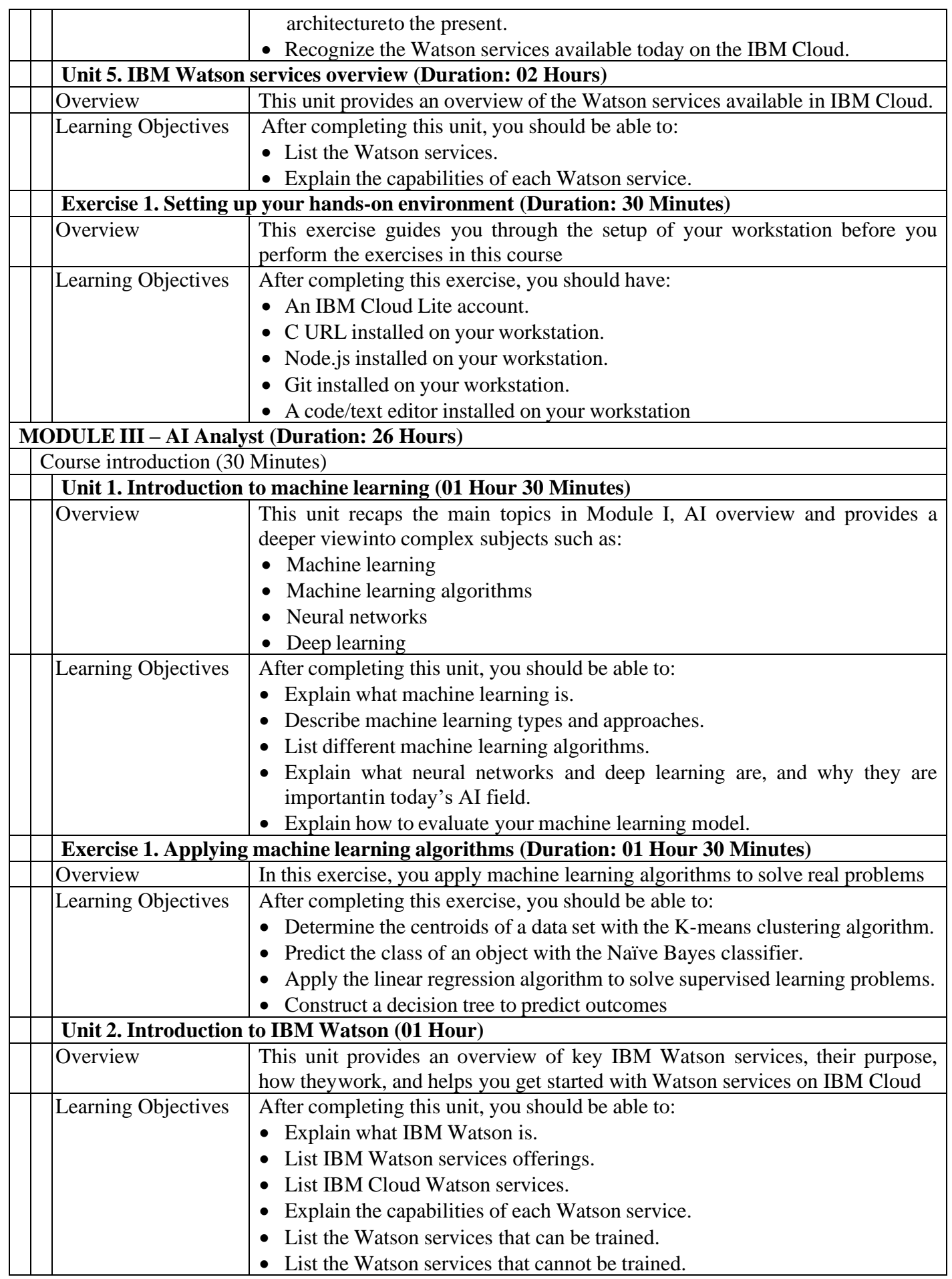

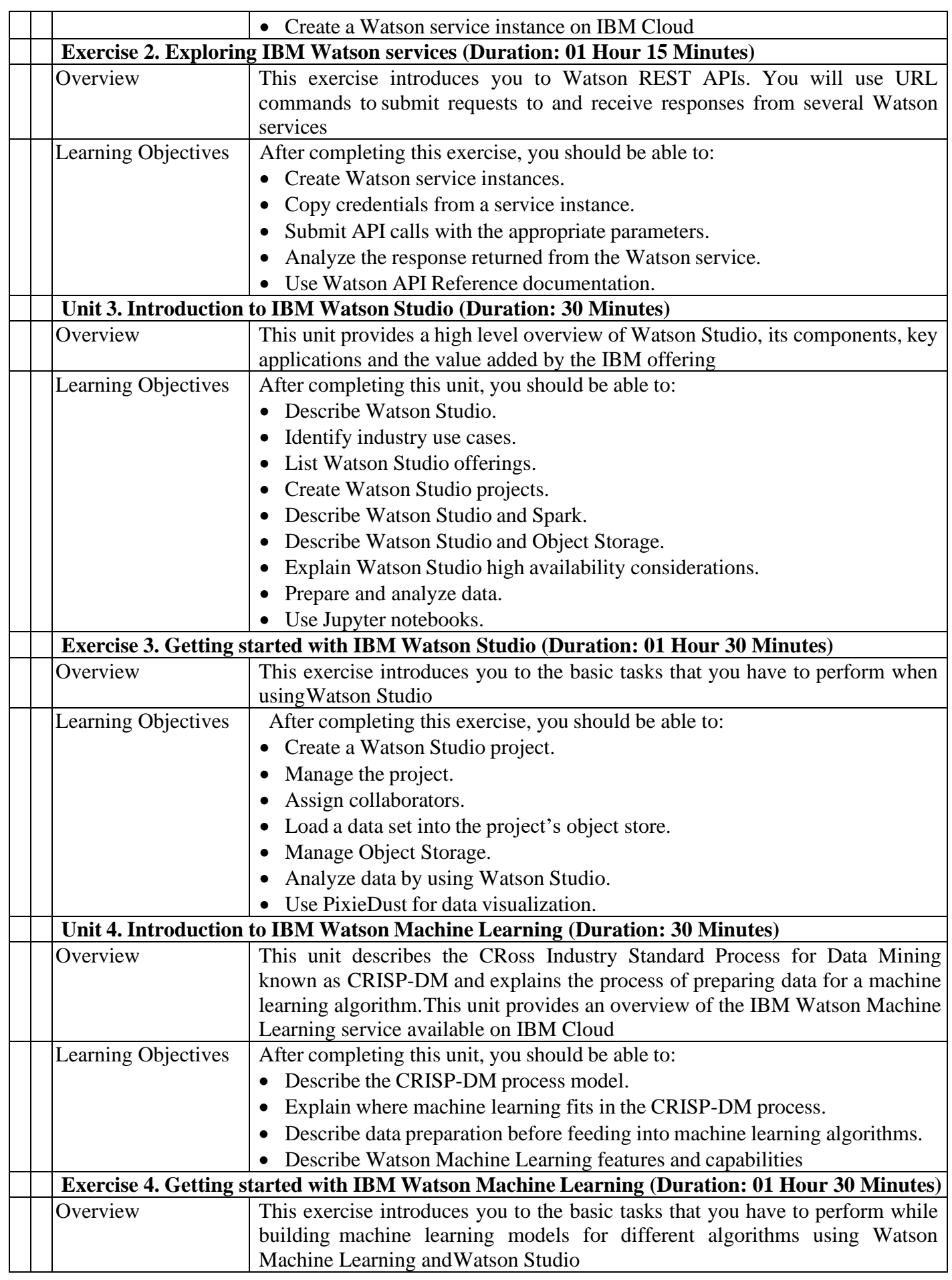

![](_page_7_Picture_753.jpeg)

![](_page_8_Picture_721.jpeg)

![](_page_9_Picture_775.jpeg)

![](_page_10_Picture_779.jpeg)

![](_page_11_Picture_223.jpeg)

![](_page_12_Picture_282.jpeg)

### $\mathbf{U}$ **NIT**  $-\mathbf{I}$

**Designing and Art Across Digital Realities:** Introduction, Modalities, Types of common HCI modalities, New Modalities, The current state of modalities for spatial computing Devices, current controllers for immersive computing systems, Voice, Hands and Hardware inputs over the next generation.

**Designing for our senses, not our devices:** Envisioning a future, sensory technology, The Role of women in AI, Sensory Design, Five sensory Principles, Adobes' AR.

### **UNIT – II**

**Virtual Reality of Art:** A more natural way of making 3D art, VR for animation.

**3D Art Optimization:** Introduction, Draw Calls, Using VR Tools for creating 3D Art, Acquiring 3D Models Versus Making them from scratch.

### **UNIT – III**

**Computer vision that makes augmented reality Possible works:** History of AR, How and why to select an AR Platform, Mapping, platforms, other Development considerations, The AR Cloud.

**Virtual Reality and Augmented Reality – cross- platform theory:** Why cross platform, The role of game engines, understanding 3D Graphics, Portability lessons from video game design, simplifying the controller input.

### **UNIT – IV**

**Virtual Reality Toolkit:** What is VRTK, History, Steam VR Unity Toolkit, VRTK v4, future of VRTK, success of VRTK

**Three Virtual Reality and Augmented Reality Development Best Practices:** Handling Locomotion, Locomotion in VR, Locomotion in AR, Effective use of Audio, Audio in VR, Audio in AR, Common interaction paradigms, Inventory of VR, Augmented Reality Raycasts

### **UNIT – V**

**Data and Machine learning visualization Design and Development in spatial computing:** Introduction, understanding data visualization, principles for data and machine learning visualization design and development in spatial computing, why data and machine learning visualization works in spatial computing, 2D data visualization vs 3D data visualization in spatial computing, interactivity in data visualizations and in spatial computing, animation, failures in data visualization, good data visualization design optimize 3D spaces, data representations, info graphics, and interactions, defining distinctions in data visualization and big data for machine, how to create data visualization: data visualization creation pipeline, webXR, data visualization challenges in XR, data visualization industry use case examples of data visualization, 3D reconstruction and direct manipulation of real world data, data visualization is for everyone, hands on tutorials, how to create data visualization, resources.

#### **Text Books:**

**1.** Erin Pangilinan, Steve lukas, and Vasanth Mohan, "Creating Augmented & Virtual Realities", 1st edition, O'REILLY, 2019.

#### **Reference Books:**

**1.** Steve Aukstakalnis, "Practical Augmented Reality", Pearson Education, 2017.

![](_page_14_Picture_256.jpeg)

Introduction: Origins and challenges of NLP – Language Modeling: Grammar-based LM, Statistical LM -Regular Expressions, Finite-State Automata – English Morphology, Transducers for lexicon and rules, Tokenization, Detecting and Correcting Spelling Errors, Minimum Edit Distance

### **UNIT – II**

**Word Level Analysis:** Unsmoothed N-grams, Evaluating N-grams, Smoothing, Interpolation and Backoff – Word Classes, Part-of-Speech Tagging, Rule-based, Stochastic and Transformation-based tagging, Issues in PoS tagging – Hidden Markov and Maximum Entropy models.

### **UNIT – III**

**Syntactic Analysis:** Context-Free Grammars, Grammar rules for English, Treebanks, Normal Forms for grammar – Dependency Grammar – Syntactic Parsing, Ambiguity, Dynamic Programming parsing – Shallow parsing – Probabilistic CFG, Probabilistic CYK, Probabilistic Lexicalized CFGs - Feature structures, Unification of feature structures.

### **UNIT – IV**

**Semantics And Pragmatics:** Requirements for representation, First-Order Logic, Description Logics – Syntax-Driven Semantic analysis, Semantic attachments – Word Senses, Relations between Senses, Thematic Roles, selectional restrictions – Word Sense Disambiguation, WSD using Supervised, Dictionary & Thesaurus, Bootstrapping methods – Word Similarity using Thesaurus and Distributional methods.

### **UNIT – V**

**Discourse Analysis And Lexical Resources:** Discourse segmentation, Coherence – Reference Phenomena, Anaphora Resolution using Hobbs and Centering Algorithm – Coreference Resolution – Resources: Porter Stemmer, Lemmatizer, Penn Treebank, Brill's Tagger, WordNet, PropBank, FrameNet, Brown Corpus, British National Corpus (BNC).

### **Text Books:**

- **1.** Daniel Jurafsky, James H. Martin―Speech and Language Processing: An Introduction to Natural Language Processing, Computational Linguistics and Speech, Pearson Publication, 2014.
- **2.** Steven Bird, Ewan Klein and Edward Loper, ―Natural Language Processing with Python‖, First Edition, O\_Reilly Media, 2009.

- **1.** Breck Baldwin, ―Language Processing with Java and LingPipe Cookbook, Atlantic Publisher, 2015.
- **2.** Richard M Reese, —Natural Language Processing with Javal, O Reilly Media, 2015.
- **3.** Nitin Indurkhya and Fred J. Damerau, ―Handbook of Natural Language Processing, Second Edition, Chapman and Hall/CRC Press, 2010.
- **4.** Tanveer Siddiqui, U.S. Tiwary, ―Natural Language Processing and Information Retrieval‖, Oxford University Press, 2008.

![](_page_16_Picture_283.jpeg)

**Basic Concepts:** Origin & various generation of Robots - Robot definition - Robotics system components - Robot classification Coordinate frames - Asimov's laws of robotics - degree of freedom - dynamic stabilization of robots. work volume. Need for Automation - types of automation - fixed, programmable and flexible automation**.**

### **UNIT – II**

**Drives, Sensors and Machine Vision:** Hydraulic, Pneumatic and Electric drives - Machine vision - Sensing - Range, Proximity, Position, Velocity, Acceleration, Tactile, Acoustic, Force, Torque, Optical & laser sensors. Machine vision - Introduction, Image acquisition, Illumination Techniques, Image conversion, Cameras, Image processing and analysis – Image data reduction – Segmentation feature extraction – Object recognition.

### **UNIT – III**

**Anipulators, Grippers and Robot Dynamics:** Construction of manipulators - Manipulator dynamics and force control - Electronic and Pneumatic manipulator control circuits - End effectors - Various types of grippers - Design considerations. Introduction to Robot Dynamics - Lagrange formulation - Newton Euler formulation - Properties of robot dynamic equations.

**Kinematics and Path Planning**: Forward Kinematics - Denavit Hartenberg Representation. Multiple solution jacobian work envelop, Inverse Kinematics - Geometric approach. Hill climbing techniques.

### **UNIT – V**

**Programming Languages and Applications:** Robot programming - Fixed instruction, sequence control, General programming language, Specific programming languages. Implementation of Robots in industries-Robots for welding, painting and assembly - Remote Controlled robots - robots in manufacturing and non-manufacturing applications - Robots for nuclear and chemical plants.

### **Text Books:**

- **1.** Mikell P. Weiss G.M., Nagel R.N., Odraj N.G., "Industrial Robotics", McGraw-Hill Singapore, 1996.
- **2.** Ghosh, "Control in Robotics and Automation: Sensor Based Integration", Allied Publishers, Chennai, 1998.
- **3.** Asfahl C.R., "Robots and Manufacturing Automation", John Wiley, USA 1992.

- **1.** Klafter R.D., Chimielewski T.A., Negin M., "Robotic Engineering An integrated approach", Prentice Hall of India, New Delhi, 1994.
- **2.** M.P.Groover, "Industrial Robotics Technology, Programming and Applications", TATA McGraw-Hill Publishing Company, New Delhi,2008.
- **3.** Mc Kerrow P.J. "Introduction to Robotics", Addison Wesley, USA, 1991.
- **4.** Fu K.S. Gonzaleaz R.C. and Lee C.S.G., "Robotics Control Sensing, Vision and Intelligence" McGraw Hill International Editions, 1987.
- **5.** Janakiraman.P.A., ―Robotics and Image Processing", Tata McGraw-Hill, 1995.
- **6.** Deb S.R," Robotics Technology and Flexible Automation", Tata McGraw Hill, New Delhi, 1994

![](_page_18_Picture_324.jpeg)

**Introduction:** Introduction to Deep Reinforcement Learning – Approximate Solution Methods: Onpolicy Prediction with Approximation – On-policy Control with Approximation – Off-policy Methods with Approximation

### **UNIT – II**

**Recurrent And Recursive Neural Networks:** Tree Recursive Neural Networks and Constituency Parsing - Recurrent neural networks for language modeling Dynamic Neural Networks for Question Answering,

### **UNIT – III**

**Convolutional Neural Networks:** Convolutional Neural Networks -Recurrent and Recursive Neural Networks - Backpropagation Algorithms - Regularization and Optimization Techniques for Training such Networks

### **UNIT – IV**

**Dynamic Programming:** Dynamic Programming - Monte Carlo and Temporal Difference and Function Approximation - Reinforcement Learning Algorithms and Applications of Deep and Reinforcement Learning.

### **UNIT – V**

**Deep Reinforcement Learning:** Value function methods - Deep RL with Q-learning – Multi agent RL - Eligibility Traces – Policy Gradient Methods – Applications and Case studies.

#### **Text Books:**

- **1.** Richard.S. Sutton and Andrew G. Barto, Reinforcement Learning, second edition, MIT Press, 2018.
- **2.** "Deep Learning" by Ian Goodfellow, YoshuaBengio, and Aaron Courville (MIT Press, 2016[\)](http://www.deeplearningbook.org/%3B) [http://www.deeplearningbook.org/;](http://www.deeplearningbook.org/%3B)

#### **Reference Books:**

**1.** "Reinforcement Learning: An Introduction" by Richard S. Sutton and Andrew G. Bart[o](http://incompleteideas.net/book/the-book-2nd.html) <http://incompleteideas.net/book/the-book-2nd.html>

![](_page_20_Picture_327.jpeg)

Introduction, Need for Distributed Record Keeping, Modeling faults and adversaries, Byzantine Generals problem, Consensus algorithms and their scalability problems, Nakamoto's concept with Blockchain based cryptocurrency, Technologies Borrowed in Blockchain – hash pointers, consensus, byzantine fault-tolerant distributed computing, digital cash etc.

### **UNIT – II**

Basic Distributed Computing & Crypto primitives, Atomic Broadcast, Consensus, Byzantine Models of fault tolerance, Hash functions, Puzzle friendly Hash, Collison resistant hash, digital signatures, public key crypto, verifiable random functions, Zero-knowledge systems

### **UNIT – III**

Bitcoin basics, Bitcoin blockchain, Challenges and solutions, proof of work, Proof of stake, alternatives to Bitcoin consensus, Bitcoin scripting language and their use

### **UNIT – IV**

Ethereum basics, Ethereum and Smart Contracts, The Turing Completeness of Smart Contract Languages and verification challenges, Using smart contracts to enforce legal contracts, comparing Bitcoin scripting vs. Ethereum Smart Contracts, Writing smart contracts using Solidity & JavaScript.

### **UNIT – V**

Privacy, Security issues in Blockchain, Pseudo-anonymity vs. anonymity, Zcash and Zk-SNARKS for anonymity preservation, attacks on Blockchains: Sybil attacks, selfish mining, 51% attacks advent of algorand; Sharding based consensus algorithms to prevent these attacks

**Case Studies:** Block chain in Financial Service, Supply Chain Management and Government Services.

### **Text Books:**

- **1.** Narayanan, Bonneau, Felten, Miller and Goldfeder, "Bitcoin and Cryptocurrency Technologies– A Comprehensive Introduction", Princeton University Press.
- **2.** Josh Thompson, 'Blockchain: The Blockchain for Beginnings, Guild to Blockchain Technology and Blockchain Programming', Create Space Independent Publishing Platform, 2017.

- **1.** Imran Bashir, "Mastering Blockchain: Distributed ledger technology, decentralization, and smart contracts explained", Packt Publishing.
- **2.** Merunas Grincalaitis, "Mastering Ethereum: Implement Advanced Blockchain Applications Using Ethereum-supported Tools, Services, and Protocols", Packt Publishing.
- **3.** Prof. Sandip Chakraborty, Dr. Praveen Jayachandran, "Blockchain Architecture Design and Use Cases" [MOOC], NPTEL: https://nptel.ac.in/courses/106/105/106105184/

![](_page_22_Picture_517.jpeg)

### **UNIT - I**

**Introduction to IoT:** Definition and Characteristics of IoT, Physical Design of IoT, Logical Design of IoT, IoTEnabling Technologies, IoT Levels and Development Templates

### **UNIT - II**

**Domain Specific IoTs:** Introduction, Home Automation, Cities, Environment, Energy, Retail, Logistics, Agriculture,Industry, Health & Lifestyle.

### **UNIT - III**

**IOT and M2M:** Introduction, M2M, Difference between IoT and M2M, SDN and NFV for IoT **IoT Platform Design Methodology:** Introduction, IoT Design Methodology, Case Study on IoT System for Weather Monitoring.

### **UNIT - IV**

**Introduction to Arduino:** Introduction, The Arduino Way, The Arduino Platform, Getting started with Arudino,Advanced Input and Output, Sample Programs.

### **UNIT - V**

**IOT Physical Devices:** What is an IOT device, basic building blocks of an IOT device, Exemplary device: Raspberry Pi, about the board, linux on raspberry Pi, raspberry Pi interfaces, Programming Raspberry Pi with Python, Other IoT Devices.

### **Text Books:**

- **1.** Adrian McEwen,Hakin Cassimally "Designing the Internet of Things" Wiley India.
- **2.** Getting Started with Arduino, 3rd Edition, Massimo Banzi and Michael Shiloh
- **3.** Getting Started with Raspberry Pie, Matt Richardson & Shawn Wallace,O'Reilly-2014.
- **4.** Arshdeep Bahga, Vijay Madisetti "Internet of Things (A hands on approach)"1STedition, VPI publications, 2014.

- **1.** Raj Kamal, "Internet of Things", McGraw Hill, 1st Edition, 2016.
- **2.** Internet of Things, Surya Durbha, Jyothi Joglekar, Oxford Higher Education.
- **3.** The Internet of Things, Michael Miller, Pearson.
- **4.** The Internet of Things, Samuel Greengard, The MIT Press Ltd.

![](_page_24_Picture_290.jpeg)

**Introduction to Cognitive Science:** The prehistory of cognitive science, The reaction against behaviorism in psychology, The theory of computation and the idea of an algorithm, Linguistics and the formal analysis of language, Information-processing models in psychology.

### **UNIT – II**

**The Integration Modelling:** Language and micro-worlds, Information processing in mental imagery, An interdisciplinary model of vision, Cognitive systems as functional system, Extending computational modeling to the brain, Mapping the stages of lexical processing.

### **UNIT – III**

**Information-processing models of the mind:** The physical symbol system hypothesis, From physical symbol systems to the language of thought, Expert systems, machine learning, and the heuristic search hypothesis, ID3: An algorithm for machine learning, WHISPER: Predicting stability in a block world.

### **UNIT – IV**

**Neural networks and distributed information processing:** Neurally inspired models of information processing, Single-layer networks and Boolean functions, Multilayer networks, Information processing in neural networks: Key features.

### **UNIT – V**

**Neural network models of cognitive processes:** Language and rules: The challenge for information-processing models, Language learning in neural networks, Object permanence and physical reasoning in infancy, Neural network models of children's physical reasoning

### **Text Books:**

**1.** Jose leuz Bermudz, Cognitive Science: An introduction to science of mind, 2nd Edition, Cambridge University press, 2014

#### **Reference Books:**

**1.** Jay Friedenberg, Gordon Silverman, Cognitive Science: An introduction to science of mind, Sage publications, 2006**.**

![](_page_26_Picture_324.jpeg)

### **UNIT-I**

**Digital forensics:** Introduction, History, Rules of Computer/ Digital forensic, Digital forensic as a discipline, Definition of digital forensic, digital forensic investigations, Goal of digital forensic investigation.

**Digital evidences:** Introduction, what is digital evidence, rules of digital evidence, characteristics of digital evidence, types of evidence, challenges in evidence handling, volatile evidence, evidence handling procedures.

**Incidence Response:** Introduction, Goals of incident response, people involved in incident response, incident respond Methodology, Activities in initial response, Phases after detection of an incident.

### **UNIT-II**

**Data Collection:** Introduction, the facts in a criminal case, people involved in data collection techniques, Live data collection, Live data collection examples-Windows, Unix.

**Forensic Duplication:** Introduction, Rules of forensic duplication (Thumb Rule), Necessity of forensic duplication, Forensic duplicates as admissible evidence, Important terms in forensic duplicate, Forensic duplication Tool requirements, Creating a Forensic duplicate of a Hard Drive, Creating a Qualified Forensic duplicate of a hard Drive.

### **UNIT-III**

**Network Forensics:** Introduction to IDS (Intrusion Detection System), Types of IDS, Advantages and disadvantages, Understanding Network intrusions and Attacks, recognizing pre-intrusion/ Attack activities, Port Scans, Address Spoofing, Attacking with Trojans, Viruses and Worms, Understanding Password cracking, Understanding Technical Exploits, Collecting Network based evidence, Investigating routers, Network Protocols.

**E-Mail Forensics:** Importance of E-Mail as evidence, Working of E-Mail, Steps in E- mail communication, E-mail service protocols, E-Mail forensic analysis steps, E- Mail Forensic Tools.

### **UNIT-IV**

**Mobile Forensics:** Mobile hacking- SMS and Call Forging, mobile phone forensics, Forensic procedures CIA Traid, Software and hardware mobile phone tricks, Android forensics, Mobile forensic Tools.

**Computer Forensic Tools:** Introduction, evaluating computer forensic tool needs,types of computer forensic tools, tasks performed by computer forensic tools, Tool comparisons, software tools, hardware tools, Various computer/ Digital forensic tools.

### **UNIT-V**

**Cloud Forensics:** Introduction, Three dimensions of cloud forensics, usage of cloud forensic, challenges to cloud forensic. Impact of cloud computing on digital forensic, Cloud forensic Tools. **File systems:** Various types of file systems, Introduction to storage layers, Hard disk drive, Forensic Analysis of file systems.

### **Text Books:**

**1.** Dr.Neelakshijain and Dr.Dhanajay R. Kalbande, Digital Forensic: The Fascinating World of Digital Evidences, Wiley Publications, 2017.

- **1.** Kevin Mandia, Chris Prosise, Incident Response and computer forensics, Tata McGraw Hill, 2006.
- **2.** Nelson, Phillips Enfinger, Steuart, Computer Forensics and Investigations, CENGAGE Learning.
- **3.** John R. Vacca, Computer Forensics, Computer Crime Investigation, Firewall Media, New Delhi.
- **4.** <https://www.oreilly.com/library/view/digital-forensics-with/9781597495868/>

![](_page_28_Picture_603.jpeg)

### **UNIT - I**

**Introduction to Cyber Security:** Basic Cyber Security Concepts, layers of security, Vulnerability, threat, Harmful acts, Internet Governance – Challenges and Constraints, Computer Criminals, CIA Triad, Assets and Threat, motive of attackers, active attacks, passive attacks, Software attacks, hardware attacks, Spectrum of attacks, Taxonomy of various attacks, IP spoofing, Methods of defense, Security Models, risk management, Cyber Threats-Cyber Warfare, Cyber Crime, Cyber terrorism, Cyber Espionage, etc.,Comprehensive Cyber Security Policy.

### **UNIT - II**

**Cyberspace and the Law & Cyber Forensics:** Introduction, Cyber Security Regulations, Roles of International Law. The INDIAN Cyberspace, National Cyber Security Policy. Introduction, Historical background of Cyber forensics, Digital Forensics Science, The Need for Computer Forensics, Cyber Forensics and Digital evidence, Forensics Analysis of Email, Digital Forensics Lifecycle, Forensics Investigation, Challenges in Computer Forensics, Special Techniques for Forensics Auditing.

### **UNIT - III**

**Cybercrime: Mobile and Wireless Devices:** Introduction, Proliferation of Mobile and Wireless Devices, Trends in Mobility, Credit card Frauds in Mobile and Wireless Computing Era, Security Challenges Posed by Mobile Devices, Registry Settings for Mobile Devices, Authentication service Security, Attacks on Mobile/Cell Phones, Mobile Devices: Security Implications for Organizations, Organizational Measures for Handling Mobile, Organizational Security Policies and Measures in Mobile Computing Era, Laptops.

### **UNIT-IV**

**Cyber Security: Organizational Implications:** Introduction, cost of cybercrimes and IPR issues, web threats for organizations, security and privacy implications, social media marketing: security risks and perils for organizations, social computing and the associated challenges for organizations.

**Cybercrime and Cyber terrorism:** Introduction, intellectual property in the cyberspace, the ethical dimension of cybercrimes the psychology, mindset and skills of hackers and other cyber criminals.

### **UNIT - V**

**Privacy Issues:** Basic Data Privacy Concepts: Fundamental Concepts, Data Privacy Attacks, Data linking and profiling, privacy policies and their specifications, privacy policy languages, privacy in different domains medical, financial, etc.

### **Text Books:**

- **1.** Nina Godbole and Sunit Belpure, Cyber Security Understanding Cyber Crimes, Computer Forensics and Legal Perspectives, Wiley
- **2.** B. B. Gupta, D. P. Agrawal, Haoxiang Wang, Computer and Cyber Security: Principles, Algorithm, Applications, and Perspectives, CRC Press, ISBN 9780815371335, 2018.
- **3.** Cyber Security Essentials, James Graham, Richard Howard and Ryan Otson,CRC Press.
- **4.** Introduction to Cyber Security, Chwan-Hwa(john) Wu,J. David Irwin, CRC PressT&F Group.

- **1.** Cyber Security Engineering: A Practical Approach for Systems and Software Assurance, Nancy R.Meade, Carol C. Woody, Addison Wesley.
- **2.** The Cyber Security: Self help Guide, Arun Soni, CRC Press.
- **3.** Cyber Security: Analytics, Technology & Automation, Martti Lehto, Pekka Neittaanmaki, Springer.
- **4.** Cyber Security: Essentials, Charles J. Brooks, Christopher Grow, Philip Craig, Donald Short, SYBEX.

![](_page_30_Picture_500.jpeg)

**Object Oriented Programming basics:** Need for OOP paradigm, Principles of OOPconcepts.

**Java Basics:** History of Java, Java buzzwords, Simple java program, classes and objects – concepts of classes, objects, constructors, methods, Introducing access control**, this** keyword, overloading methods and constructors.

### **UNIT – II**

**Inheritance:** Inheritance basics, Types of Inheritance, benefits of inheritance, **super** uses, using **final** with inheritance, polymorphism- method overriding, abstract classes.

**Packages and Interfaces:** Defining, Creating and Accessing a Package, importing packages, differences between classes and interfaces, defining an interface, implementing interface, applying interfaces, variables in interface and extending interfaces.

### **UNIT – III**

**Exception handling and multithreading:** Concepts of exception handling, exception hierarchy, usage of try, catch, throw, throws and finally, creating own exception sub classes. Differences between multi threading and multitasking, thread life cycle, creating threads, synchronizing threads.

### **UNIT – IV**

**Event Handling:** Events, Event sources, Event classes, Event Listeners, Delegation event model, handling Mouse and Keyboard events, Adapter classes, The AWT class hierarchy, user interface components- Labels, Button, Scrollbars, Text Components, Check box, Choices,

### **UNIT – V**

**Applets:** Concepts of Applets, differences between applets and applications, life cycle of an Applet, creating applets, passing parameters to applets.

### **Text Books:**

- **1.** Java; the complete reference, 7th editon, Herbert schildt, TMH.
- **2.** Understanding OOP with Java, updated edition, T. Budd, Pearson Education.
- **3.** Core Java 2, Vol 1, Fundamentals, Cay.S.Horstmann and Gary Cornell, eighth Edition, Pearson Education.
- **4.** Core Java 2, Vol 2, Advanced Features, Cay.S.Horstmann and Gary Cornell, eighth Edition, Pearson Education.

- **1.** An Introduction to programming and OO design using Java, J.Nino andF.A.Hosch, John wiley & sons.
- **2.** An introduction to Java programming and object oriented application development, R.A. Johnson- Thomson.
- **3.** Object Oriented Programming through Java, P. Radha Krishna, University Press.

![](_page_32_Picture_521.jpeg)

### **UNIT - I**

Features of python, Execution of a python program, comments, identifiers and variables, classification of data types, keywords, constants, Naming conventions in python, Operators andexpressions, operator precedence and associativity, input and output statements.

### **UNIT - II**

**Control statements:** simple if, if..else, nested if, if..elif..else statement. **Loops:** while loop, for loop, nested loops, break, continue, pass and assert statements, Arrays in python, Strings and their operations.

### **UNIT - III**

**Functions:** define and calling a function, return statement, formal and actual arguments, local and global variables, passing arguments to function, anonymous functions, example programs on functions, recursion.

### **UNIT - IV**

**Sequences:** Lists, Tuples, Sets, Dictionaries, Operations and methods on Tuples, Lists, Dictionaries. **Files:** Types of files, opening file, closing a file, write data into a file, read data from a file.

### **UNIT - V**

**Introduction to OOPS:** Introduction to class and objects, self-variable in python, constructor, types of variables and methods, Inheritance and polymorphism, abstract class.

### **Text Books:**

- **1.** Core python programming by Wesley J Chun, Prentice Hall, Second edition.
- **2.** Introduction to Computation and Programming using Python, by John Guttag, PHI Publisher.
- **3.** Learning python, Mark Lutz, O'Reilly publications, 5th edition, 2013.
- **4.** Core python programming by Dr. R. Nageswara Rao, Dreamtech press, second edition, 2018

- **1.** Python: The complete reference by Martin C Brown, McGraw-Hill Publication, 2018.
- **2.** Programming Python, Mark Lutz, 4<sup>th</sup> Edition, O'Reilly publications.
- **3.** Dive into Python, Mark Pilgrim, A Press Media, LLC.

![](_page_34_Picture_408.jpeg)

**Structuring Documents for the Web:** Introducing HTML and XHTML, Basic Text Formatting, Presentational Elements, Phrase Elements, Lists, Editing Text, Core Elements and Attributes, Attribute Groups.

**Links and Navigation:** Basic Links, Creating Links with the Element, Advanced E- mail Links.

**Images, Audio, and Video:** Adding Images Using the error! File name not specified Element, Using Images as Links Image Maps, Choosing the Right Image Format, Adding Flash, Video and Audio to your web pages.

**Tables:** Introducing Tables, Grouping Section of a Table, Nested Tables, Accessing Tables.

**Forms:** Introducing Forms, Form Controls, Sending Form Data to the Server.

**Frames:** Introducing Frameset, Element, Creating Links between Frames, setting a Default Target Frame Using Element, Nested Framesets, Inline or Floating Frames with.

### **UNIT – II**

**Cascading Style Sheets:** Introducing CSS, where you can Add CSS Rules.

**CSS Properties**: Controlling Text, Text Formatting, Text Pseudo Classes, Selectors, Lengths, Introducing the Box Model.

**More Cascading Style Sheets:** Links, Lists, Tables, Outlines, the focus and activate Pseudo classes Generated Content, Miscellaneous Properties, Additional Rules, Positioning and Layout with CSS.

Page Layout: Understating the Site's Audience, Page Size, Designing Pages, coding your Design, Developing for Mobile Devices.

**Design Issues:** Typography, Navigation, Tables, Forms.

#### **UNIT – III**

**Introducing PHP** – What is PHP? Why PHP use? Evolution of PHP, Installing PHP, Other ways to run PHP, Creating your first script.

**PHP Language Basics –** Using variables, Understanding Data Types, Operators and Expressions, Constants.

**Decisions and Loops –** Making Decisions, Doing Repetitive Tasks with Looping, Mixing Decisions and Looping with HTML.

**Strings –** Creating and Accessing Strings, Searching Strings, Replacing Text with Strings, Dealing with Upper and Lowercase, Formatting Strings.

### **UNIT – IV**

**Arrays –** Creating Arrays, Accessing Array Elements, Looping Through Arrays with for-each, Working with Multidimensional Arrays, Manipulating Arrays.

**Functions –** What is a Function? Why Functions are useful? Calling Functions, Working with Variable Functions, writing your own Functions, Working with References, Writing Recursive Functions.

**Handling HTML Forms with PHP –** How HTML form works, Capturing Form Data with PHP, Dealing with Multi-Value Fields, Generating Web Forms with PHP, Storing PHP Variables in Forms, Creating File Upload Forms, Redirecting After a Form Submission.

### **UNIT – V**

**Working with Files:** Getting Information on Files, Opening and Closing Files, Reading and Writing to Files, Copying, Renaming, and Deleting Files.

**Working with Databases and MySQL –** Database Architectures, Database Models, Starting the MySQL Server, Setting Up the MySQL root Password, making a Connection, choosing a Database, creating a New Database, Reading Data, creating a Table, Adding Data to a Table, Reading Data from a Table, Updating Data in a Table, Deleting Data from a Table, Deleting Tables and Databases, Handling Errors.

### **Text Books:**

- **1.** Jon Duckett, Beginning HTML, XTML, CSS and JavaScript
- **2.** Matt Doyle, Beginning PHP 5.3 (Wrox Wiley Publishing)

- **1.** Chris Bates, Web Programming
- **2.** Ralph Moseley and M. T. Savaliya, Developing Web Applications
- **3.** P.J. Deitel & H.M. Deitel, Internet and World Wide Web How to program
- **4.** W. Jason Gilmore, Beginning PHP and MySQL From Novice to Professional
- **5.** Andrew Curioso, Ronald Bradford, Patrick Galbraith, Expert PHP and MySQL
- **6.** Luke Welling, Laura Thomson, PHP and MySQL Web Development
- **7.** Brett McLaughlin, PHP & MySQL: The Missing Manual

![](_page_36_Picture_324.jpeg)

**Introduction to Human Resource Development:** Meaning, significance and objectives of Human Resource Development, Human Resource Management and Human Resource development functions, Human Resource Development challenges

### **UNIT – II**

**HRD Need Assessment & Designing of HRD programs:** Strategic/ Organizational Analysis- Task Analysis- Person Analysis- prioritizing HRD needs, defining the objectives of HRD Intervention - Selecting the trainer - Selecting the Training methods - Preparing training material Scheduling an HRD program

### **UNIT – III**

**Implementation &Evaluation of HRD programs:** Training methods - Classroom training Approaches - Computer based Training, Purpose of HRD Evaluation- Kirkpatrick's evaluation frame work - Data collection for HRD Evaluation - Assessing the impact of HRD programs in Monetary Terms

### **UNIT – IV**

**Career Management and Development:** Introduction to Career management, meaning - Stages of life and Career Development - process of career Development - Issues in career development.

### **UNIT – V**

**HRD & Diversity:** Introduction – Organizational culture – Labor Market changes and discrimination adapting to demographic changes

### **Text Books:**

- **1.** Jon M Werner,Randy L DeSimone : Human Resource development (Thomson/Cengage)
- **2.** Raymond A Noe : Employee Trainee Development ( Tata McGraw Hill)

- **1.** John P. Wilson Human Resource Development ( Kogan Page Business Books)
- **2.** Tripathi P.C : Human Resource Development ( Sultan Chand & Sons)
- **3.** Uday Kumar Haldar : Human Resource Development (Oxford)

![](_page_38_Picture_297.jpeg)

Understanding Digital Marketing Concept, Components of Digital Marketing, Need and Scope of Digital Marketing, Benefits of Digital Marketing, Digital Marketing Platforms and Strategies, Comparison of Marketing and Digital Marketing, Digital Marketing Trends.

### **UNIT – II**

**Channels of Digital Marketing**: Digital Marketing, Website Marketing, Search Engine Marketing, Online Advertising, Email Marketing, Blog Marketing, Social Media Marketing, Mobile Marketing, Migrating from Traditional Channels to Digital Channels. Marketing in the Digital Era Segmentation – Importance of Audience Segmentation, How Different Segments use Digital Media - Digital Media for Customer Loyalty.

### **UNIT – III**

**Digital Marketing Plan**: Need of a Digital Marketing Plan, Elements of a Digital Marketing Plan – Marketing Plan, Executive Summary, Mission, Situational Analysis, Opportunities and Issues, Goals and Objectives, Marketing Strategy, Action Plan, Budget, Writing the Marketing Plan and Implementing the Plan.

#### **UNIT – IV**

**Search Engine Marketing and Online Advertising**: Importance of SEM, Understanding Web Search – Keywords, HTML Tags, Inbound Links, Online Advertising vs. Traditional Advertising,

Payment Methods of Online Advertising – CPM (Cost-per-Thousand) and CPC (Cost-per-Click), Display Ads - Choosing a Display Ad Format, Landing Page and its Importance.

### **UNIT – V**

**Social Media Marketing**: Understanding Social Media, Social Networking with Face book, LinkedIn, Blogging as a Social Medium, Social Sharing with YouTube. Measurement of Digital Media: Analyzing Digital Media Performance, Analyzing Website Performance, Analyzing Advertising Performance.

#### **Text Books:**

- **1.** Seema Gupta, Tata McGraw Hill.
- **2.** Dave Chaffey, Pearson Education
- **3.** Dr Antorny Puthussery

- **1.** Kevin Hartman, Digital Marketing Analytics,
- **2.** Digital Marketing Self learning management series, Vibrant Publishers
- **3.** Digital Marketing, Vandana Ahuja, Oxford publishing house
- **4.** Fundamentals of Digital Marketing, Puneet Singh Batia Pearson Education
- **5.** Digital Marketing by Seema Gupta (IIM-B)
- **6.** Digital Marketing: Strategy, Implementation  $\Box$  & Practice by Dave Chaffey & Fiona Ellis Chad wick
- **7.** Understanding Digital Marketing: Marketing Strategies for Engaging the Digital Generation Damian Ryan and Calvin Jones.

![](_page_40_Picture_328.jpeg)

**Introduction to Project Management:** Need for Project management, Taxonomy of project, Project life cycle, Project management Process, Principles of Project Management. Project Identification and Selection, Pre – feasibility study, Project Planning Process, Resources allocation, Project Break-even Point.

### **UNIT – II**

**Financial Evaluation of Projects:** Cost of the Project, Means of finance, Financial Evaluation of projects – Payback period method, Accounting Rate of Return method, Net Present Value method, Internal Rate of Return method, Benefit Cost Ratio method (Profitability Index), (simple Problems).

### **UNIT – III**

**Project Risk & Quality Management:** Introduction, Role of Risk management, Risk Identification – Steps in risk management –, Risk analysis (Sensitivity Analysis, Probability Analysis, Mean – Variance Analysis Decision trees, Simulation), Techniques for managing risk. Project Quality Management And Value Engineering: Quality, Quality Concepts and Value Engineering.

### **UNIT – IV**

**Project Scheduling (Network Analysis):** Development of Project network, Time estimation, Determination of the critical Path, PERT Model, Project Crashing (Simple Problems)

### **UNIT – V**

**Project Execution & PMS:** Process Of Project Execution and Control, Project Management Information System (PMIS), Project Performance Measurement and Evaluation (PPME).

**Project Management Software:** Essential Requirement of Project Management Software, Common Features available in most of the project management software.

### **Text Books:**

- **1.** Project management Best Practices: Achieving Global Excellence by Harold Kerzner; John Wiley & Sons; 3rd edition.
- **2.** Project Management: Engineering, Technology and Implementation: united states Edition by Avraham Shtub and Jonathan F.Bard, Pearson; 1st edition.
- **3.** The Essentials of Project Management by Dennis Lock; Routledge.
- **4.** Prasanna Chandra, Projects, Tata Mc Graw Hill.
- 5. Nagarajan K, Project Management 4<sup>th</sup> edition, New Age International (P)Ltd.
- **6.** LS Srinath, PERT/CPM, Affiliated East-WestPress2005.

- **1.** Project management by Stephen Hartley; Routledge, 4<sup>th</sup> Edition.
- **2.** Project management: a systems Approach to Planning, Scheduling, and controlling by Harold Kerzner; Wiley; 12th edition.
- **3.** Project Management & Appraisal by Sitangshu Khatua; published by Oxford University.
- **4.** NicholasJ.M.&SteynH.,Project Management, Elsevier, Himalaya publications.
- **5.** Narendra Singh, Project Management and Control, HPH,2003.
- **6.** Harvey Maylor, Project Management, Pearson Education.
- **7.** Panneer selvam Senthil kumar, Project Management, PHI.

![](_page_42_Picture_299.jpeg)

![](_page_43_Picture_337.jpeg)

### **List of Experiments:**

- **1.** Design a web page to display student education details in a tabular format.
- **2.** Write an HTML code to display the CV on a web page.
- **3.** Design a Registration Form which includes a multimedia content. On submitting the form, the user should navigate to Home page.
- **4.** Write an HTML code to create a Home page having three links: About Us, Our Services and Contact Us. Create separate web pages for the three links.
- **5.** Design a web page which includes text, graphics, sound, video, and animation create your Institute website, Department Website and Tutorial website for specific subject.
- **6.** Procedure to create an animation to change a Circle into a Square using flash.
- **7.** Procedure to create an animation for a Boy playing with a Football.
- **8.** Procedure to create an animation to show the ripple effect.
- **9.** Procedure to create a scene to show the sunrise and sunset (using multiple layers and motion tweening)
- **10.** Procedure to Create an animation for bus, car race in which both starts from the same origin point and the car winning the race.
- **11.** Procedure for creating a Banner using Photoshop.
- **12.** Procedure for creating a Audio file using free open source tools.
- **13.** Procedure for creating a video: Editing, Mixing, Adding Sound to a video.
- **14.** Procedure for Editing an Image using Photoshop/free open source tool
- **15.** Procedure for working with text using Microsoft power point.

#### **Additional Experiments:**

- **1.** Procedure to create an Animation to indicate a ball bouncing on the steps.
- **2.** Procedure to create a simulation Animation of Moving Clouds.
- **3.** Procedure to draw the fan blades and to give proper Animation.
- **4.** Procedure to create an Animation with the following features:
- **5.** \*Letters should Appear one by one
- **6.** \*The fill color of the text should change to a different color after the display of full word
- **7.** Procedure to simulate a ball hitting another ball.

### **Text Books:**

- **1.** "Multimedia: Computing, Communications and Applications", Ralf Steinmetz and Klara Nahrstedt, Pearson Education.
- **2.** "Multimedia: Making It work", Tay Vaughan, Pearson Education.
- **3.** "Multimedia Systems", Koegel Buford, Pearson Education
- **4.** "Fundamentals of Multimedia, Ze-Nian Li, Mark.S.Drew, Springer.

- 1. "Multimedia System design ", Prabhat K. Andheigh, Kiran Thakrar, THM
- 2. "Multimedia Communication Systems: Techniques, standards and networks,K.R.Rao, D.Milovanovic.
- 3. Introduction to Multimedia, Ramesh Bangia, Firewall Media.
- 4. Principles of Multimedia, 2<sup>nd</sup> Edition, Ranjan Parekh, MAT Lab examples.

![](_page_45_Picture_77.jpeg)

![](_page_46_Picture_549.jpeg)

#### **GUIDELINES FOR PROJECT**

The prime objective of the project work is to imbibe students with technical, analytical and innovative ideas. The students will able to learn theoretical and practical approaches pertaining to software applications development. A team of 4-5 students formed as a group and work under the supervision of a departmental faculty. Associating the students to solve real world problems identified within the department. The project work normally includes:

- **1.** Literature survey on existing problem/ topic from viable sources.
- **2.** Eliciting the problem-solving approach/methodologies and making the feasibility study.
- **3.** The team should perform an extensive software requirements analysis.
- **4.** Preparing an abstract on the selected topic and present before Departmental Review Committee (DRC).
- **5.** Preparing a roadmap to design, analyze, implement, evaluate / test considering functional, nonfunctional aspects and finally, deploy the application / product / software service.
- **6.** Detailed Analysis/Design /Simulation as needed.
- **7.** Final development of product / process conducting testing and specifying the results, conclusions and future scope.
- **8.** Preparing a project report in the standard format for being evaluated by the Department Review Committee (DRC).
- **9.** Final Project presentation / execution before Departmental Review Committee (DRC).